**Adobe Photoshop 2021 Free For PC [Latest-2022]**

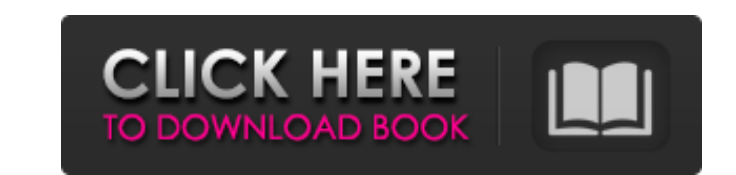

**Adobe Photoshop 2021 With Registration Code PC/Windows**

Retouching and Manipulation If you see an image that you like but don't want to go through the trouble of cropping it, you can use Photoshop's retouching and manipulation features. With the new features in CS6, you can also crop an image.

**Adobe Photoshop 2021 Crack Torrent (2022)**

Both Photoshop and Elements can save a Photoshop file (.PSD) or an Elements file (.EPS), but Elements can also save a Photoshop file (.PSB). This allows you to save a file in Elements and edit and continue in Photoshop. Once you have selected the type of file you want to save or open, check the Format box. (Details: Set file type). Click and drag to reposition the image. To resize an image, first select the Image (or Insert Image) tool. Click and drag to resize the image. To adjust the image's size: Click and drag a corner of the sizing box to resize the image to the size you want. To zoom in: double-click inside the box. To zoom out: double-click outside the box. To move an image, first select the Image (or Insert Image) tool. Click and drag to move the image. Note: Selecting an image for further editing may sometimes open a new version of Elements. This is because the original file is opened in Elements, while the image is still the original image and is being edited in Photoshop Elements. You may also lose your changes made to the original file if you open the image in Photoshop Elements. If you are working in Elements, it is a good idea to save frequently. Open a Photoshop file (.PSD) Click and drag to open the image. Click the image to open the image in Photoshop. Adjust the brightness and contrast Click the Brightness/Contrast button. Adjust the image's brightness. Adjust the image's contrast. Clone or cut With the Image (or Insert Image) tool, drag and drop to duplicate the selected area. The duplicate appears in a separate window. Click the image to place it in the same layer. If necessary, adjust the image's layer styles (click the Layers icon to open the Layers palette). If necessary, use a Selection tool to create a selection around the object to be copied. To duplicate the image: Press and hold Ctrl+D to make a selection. Double-click the image to place it in a new document. Choose File > Save As to save 388ed7b0c7

**Adobe Photoshop 2021 Crack (Latest)**

Borders and Corners help you draw and fill the edge of an image. You can add a layer border, text, or shape to a layer with the Borders & Corners tools. Layer Backgrounds can be used to make your image look more professional. You can use any color, pattern, gradient, or border design to the background of a layer. Once you have found the tool you are looking for, click the left mouse button to select it and then click again to use the tool. Filter or apply a filter to a layer in Photoshop is a classic feature. The Layer Filter can change the appearance of a layer, or multiple layers simultaneously. You can apply filters using the Filter -> Effects menu. The most common filters include Adjustments and Filters. Adjustments are any specific changes you want to make, such as brightness, contrast, or levels. Filters apply effects to entire layers of an image. To apply a filter, choose Filters from the Filter menu. For example, for brightness, choose Filters > Adjustments > Brightness/Contrast. Then, you can adjust the brightness of your image, and see the effect immediately on the layer, without having to bring up the Layers panel. When you open up Photoshop it comes with the Brush Tool. You can use the Brush Tool to paint over areas of your image, either with a different color, or with an existing layer. To activate the Brush Tool, choose Tool Options from the tool's dropdown menu and change the default selection to Brush. You can paint with any brush you have selected, or use the pressure sensitivity of the tool to make a variety of brushes. You can also paint using a mode such as Alpha Over or Screen, which will keep your image untouched while your paint strokes cover the area. You can paint directly on a new layer, or have it automatically create a new layer. You can paint using a different tool by selecting the Brush Tool from the tool's dropdown menu. Another tool in Photoshop is the Paths. Paths give you a different way to paint than the Brush Tool. Instead of simply painting over the area you want to change, with a path you can create precise shapes. Use the Pen Tool to create paths, select a path tool from the tool's dropdown menu, and click and drag. You can select and delete parts of the path at any time, to change the path and create your own artistic designs. Paint, draw

**What's New in the Adobe Photoshop 2021?**

Jailed president's supporters hold protest in Jakarta Supporters of jailed former president Soeharto protest at the National Monument in Jakarta September 16, 2012. — Reuters pic JAKARTA, Sept 18 — Hundreds of supporters of Indonesia's first president, Soeharto, marched through the centre of the Indonesian capital on Thursday to protest at his prison sentence for corruption. Nearly four million people signed a petition calling for his release when he was sentenced by a local court last week, and only days after the former autocrat finally passed away in 2007 aged 89. The protest in the streets of Jakarta was mostly orderly but two scuffles broke out at the tail end when the protesters were confronted by anti-riot police who fired tear gas. But the march was attended by civil society groups, opposition politicians and lawyers as well as well-known human rights activists. Soeharto, a general in the 1950s Indonesian army that brutally crushed independence efforts led by former army commander and now Indonesia's second president, Suharto, was accused of running a corrupt regime that controlled the economy and political parties by stealing state funds and the votes of the poor. He spent his final years behind bars, but his supporters believe he did not receive a fair trial. The court set a five-year jail sentence for Soeharto, the former leader of the country from 1965-1998 and head of its armed forces under Suharto, and five years for his son, Suryadharma Ali, for taking state funds and delivering them to the ministers of Suharto's conservative parties. They did not include Soeharto's daughter, Ibu Ketut, who was convicted of money laundering for allegedly accepting gifts from the leaders of five companies in 1990. She was acquitted earlier this year along with her two sons and three other people who were sentenced by another court for allegedly running a real estate business from the same building. A spokesman for Public Prosecutor Muhammad Ramdhan said Ibu Ketut would be transferred next week to another jail after the group of suspects appealed the acquittal.Q: List of login failures in Plesk I want to list all the failed logins on my server. Is there a way to do it in Plesk? A: From the Plesk menu select Edit (you have to be logged in as a Plesk Administrator

**System Requirements For Adobe Photoshop 2021:**

[https://www.reperiohumancapital.com/system/files/webform/Adobe-Photoshop-2022-Version-232\\_1.pdf](https://www.reperiohumancapital.com/system/files/webform/Adobe-Photoshop-2022-Version-232_1.pdf) [https://rakyatmaluku.id/upload/files/2022/07/YezMFBQWVKUDy3i4mZcq\\_05\\_209619451b5b3dd23e9eb8f21fa7bbde\\_file.pdf](https://rakyatmaluku.id/upload/files/2022/07/YezMFBQWVKUDy3i4mZcq_05_209619451b5b3dd23e9eb8f21fa7bbde_file.pdf) [https://casacostaalmeria.com/wp-content/uploads/2022/07/Photoshop\\_CC\\_2014\\_Free\\_WinMac.pdf](https://casacostaalmeria.com/wp-content/uploads/2022/07/Photoshop_CC_2014_Free_WinMac.pdf) <https://trello.com/c/hg1BXwRK/81-photoshop-cc-2019-3264bit> <https://albaganadera.com/adobe-photoshop-cc-2015-version-17-crack-keygen/> [http://www.accionpoetica.com/wp-content/uploads/2022/07/Adobe\\_Photoshop\\_2021\\_Version\\_2210\\_crack\\_exe\\_file\\_\\_\\_Free\\_Download\\_April2022.pdf](http://www.accionpoetica.com/wp-content/uploads/2022/07/Adobe_Photoshop_2021_Version_2210_crack_exe_file___Free_Download_April2022.pdf) <https://www.cakeresume.com/portfolios/photoshop-2021-version-22-4-2-jb-keygen-exe-lic> <http://descargatelo.net/?p=28748> [https://www.mil-spec-industries.com/system/files/webform/Photoshop-2021-Version-2231\\_17.pdf](https://www.mil-spec-industries.com/system/files/webform/Photoshop-2021-Version-2231_17.pdf) <http://theafricktech.yolasite.com/resources/Photoshop-2022-KeyGenerator---Keygen-For-LifeTime-2022-New.pdf> [https://mandarinrecruitment.com/system/files/webform/adobe-photoshop-cc-2015-version-18\\_7.pdf](https://mandarinrecruitment.com/system/files/webform/adobe-photoshop-cc-2015-version-18_7.pdf) <https://emealjobs.nttdata.com/en/system/files/webform/reyncha372.pdf> [http://demo.funneldrivenroi.com/council/upload/files/2022/07/3OHlSTzzKnbnp4FSZMre\\_05\\_209619451b5b3dd23e9eb8f21fa7bbde\\_file.pdf](http://demo.funneldrivenroi.com/council/upload/files/2022/07/3OHlSTzzKnbnp4FSZMre_05_209619451b5b3dd23e9eb8f21fa7bbde_file.pdf) [https://ameeni.com/upload/files/2022/07/B1wmRFnyxKzJoR9xITRs\\_05\\_01567ada3b7d6b95125dc04357d34d1d\\_file.pdf](https://ameeni.com/upload/files/2022/07/B1wmRFnyxKzJoR9xITRs_05_01567ada3b7d6b95125dc04357d34d1d_file.pdf) <https://laculinaria.de/photoshop-cc-2019-crack-activation-code-free-registration-code-2022/> <https://www.hhlacademy.com/advert/adobe-photoshop-2021-version-22-5-jb-keygen-exe-free-download-mac-win-2022/> [https://www.townofroyalton.org/sites/g/files/vyhlif5591/f/pages/newsletter\\_1.pdf](https://www.townofroyalton.org/sites/g/files/vyhlif5591/f/pages/newsletter_1.pdf) <https://producesafetyalliance.cornell.edu/system/files/webform/Photoshop-CC-2015-version-17.pdf> <https://www.strathamnh.gov/sites/g/files/vyhlif5051/f/uploads/townmap.pdf> <https://www.cakeresume.com/portfolios/photoshop-2021-version-22-3-1-hack-activation-c> <http://dmmc-usa.com/?p=4690> [https://www.whotway.com/wp-content/uploads/2022/07/Adobe\\_Photoshop\\_2021.pdf](https://www.whotway.com/wp-content/uploads/2022/07/Adobe_Photoshop_2021.pdf) [http://www.superlisten.dk/wp-content/uploads/2022/07/Adobe\\_Photoshop\\_CC.pdf](http://www.superlisten.dk/wp-content/uploads/2022/07/Adobe_Photoshop_CC.pdf) <https://www.engr.uky.edu/system/files/webform/yapco/Photoshop-CC-2015-version-16.pdf> [https://attitude.ferttil.com/upload/files/2022/07/xCEZNAlg5c68AMh2voqG\\_05\\_01567ada3b7d6b95125dc04357d34d1d\\_file.pdf](https://attitude.ferttil.com/upload/files/2022/07/xCEZNAlg5c68AMh2voqG_05_01567ada3b7d6b95125dc04357d34d1d_file.pdf) <https://www.cakeresume.com/portfolios/photoshop-2021-version-22-4-2-crack-serial-num> <http://buyzionpark.com/?p=31478> <https://dealstoheal.com/?p=5287> <https://togetherwearegrand.com/photoshop-cc-2015-version-16-keygen-crack-setup-torrent-for-pc-2022/> [https://65yee.com/wp-content/uploads/2022/07/Adobe\\_Photoshop\\_2021\\_Version\\_224\\_Mem\\_Patch\\_\\_Activation\\_Code\\_With\\_Keygen\\_Download.pdf](https://65yee.com/wp-content/uploads/2022/07/Adobe_Photoshop_2021_Version_224_Mem_Patch__Activation_Code_With_Keygen_Download.pdf)

Windows 7, 8, 8.1, 10 (32-bit) or Windows 10 (64-bit) 1 GHz Processor 2 GB RAM 100 MB Disk Space Graphics card: DirectX 9-compatible with a resolution of 800 x 600 or higher How To Install: 1. First of all, you need to download the installation file. 2. Run the file and follow the instructions on-screen. 3. After the installation is complete, run the game. Enjoy! How to Remove

Related links: